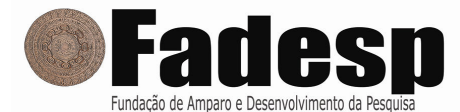

CONCURSO PÚBLICO - EDITAL N.º 001/2011 – CÂMARA MUNICIPAL DE MARABÁ

#### PROVA OBJETIVA: 30 de outubro de 2011

# NÍVEL MÉDIO Cargo: TÉCNICO EM PROCESSAMENTO DE DADOS

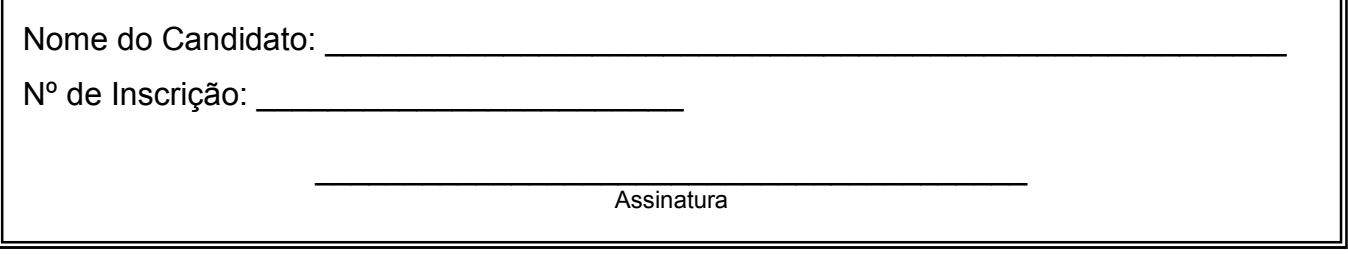

INSTRUÇÕES AO CANDIDATO

# 1. Confira se a prova que você recebeu corresponde ao cargo/nível de escolaridade ao qual você está inscrito, conforme consta no seu cartão de inscrição e cartão-resposta. Caso contrário comunique imediatamente ao fiscal de sala.

2. Confira se, além deste BOLETIM DE QUESTÕES, você recebeu o CARTÃO-RESPOSTA, destinado à marcação das respostas das questões objetivas.

3. Este BOLETIM DE QUESTÕES contém 50 (cinquenta) questões objetivas, sendo 10 de Língua Portuguesa, 10 de Matemática, 10 de Noções de Informática e 20 de Conhecimentos Específicos. Caso exista alguma falha de impressão, comunique imediatamente ao fiscal de sala. Na prova há espaço reservado para rascunho. Esta prova terá duração de 04 (quatro) horas, tendo seu início às 14:30h e término às 18:30h (horário local).

4. Cada questão objetiva apresenta 05 (cinco) opções de resposta, identificadas com as letras (A), (B), (C), (D) e (E). Apenas uma responde adequadamente à questão, considerando a numeração de 01 a 50.

5. Confira se seu nome, número de inscrição, cargo de opção e data de nascimento, consta na parte superior do CARTÃO-RESPOSTA que você recebeu. Caso exista algum erro de impressão, comunique imediatamente ao fiscal de sala, a fim de que o fiscal registre na Ata de Sala a devida correção.

6. É obrigatório que você assine a LISTA DE PRESENÇA e o CARTÃO-RESPOSTA do mesmo modo como está assinado no seu documento de identificação.

7. A marcação do CARTÃO-RESPOSTA deve ser feita somente com caneta esferográfica de tinta preta ou azul, pois lápis não será considerado.

8. A maneira correta de marcar as respostas no CARTÃO-RESPOSTA é cobrir totalmente o espaço correspondente à letra a ser assinalada, conforme o exemplo constante no CARTÃO-RESPOSTA.

9. Em hipótese alguma haverá substituição do CARTÃO-RESPOSTA por erro do candidato. A substituição só será autorizada se for constatada falha de impressão.

10. O CARTÃO-RESPOSTA é o único documento válido para o processamento de suas respostas.

11. O candidato deverá permanecer, obrigatoriamente, na sala de realização da prova por, no mínimo, uma hora após o início da prova. A inobservância acarretará a eliminação do concurso.

12. O candidato deverá devolver no final da prova, o BOLETIM DE QUESTÕES e o CARTÃO-RESPOSTA, recebidos.

13. Será automaticamente eliminado do Concurso Público da Câmara Municipal de Marabá, o candidato que durante a realização da prova descumprir os procedimentos definidos no Edital nº 001/2011-CMM.

## LÍNGUA PORTUGUESA

### COM BASE NA LEITURA DO TEXTO ABAIXO, ASSINALE A ALTERNATIVA QUE COMPLETA CORRETAMENTE AS QUESTÕES DE 01 A 09.

#### A estraga-prazeres

#### Luis Fernando Veríssimo

1 2 Portugal 3 4 "Não foi bem assim..." é uma frase que se ouve muito por aqui. Não sei se em também, mas no Brasil é comum. Geralmente vem depois do relato entusiasmado de um fato em que a exatidão foi sacrificada pelo impacto. Uma maneira de não dizer "é mentira" mas sim, amavelmente, que é exagero.

5 6 começar pela proclamação da Independência, que não teve a grandiloquência do relato 7 8 Muitos fatos da nossa história ficaram na história na sua versão exagerada. A oficializado nem o clima épico do retrato famoso. Sucessivas revisões do nosso fato inaugural concluíram que, decididamente, ele não foi bem assim.

9 10 uma revisão. Na maioria dos casos, o exagero é que fez o mito. Se não foi bem assim, 11 Na verdade são poucos os mitos fundamentais de qualquer nação que resistem a não interessa. O que realmente foi não tem nenhuma serventia histórica.

12 13 relações pessoais do dia a dia ela também age como uma estraga-prazeres. Quem de nós 14 não prefere ouvir o relato dramático e bem contado, mesmo que não inteiramente 15 verdadeiro, de qualquer fato? Preferimos o impacto à exatidão. Se a frase está sempre ameaçando desmontar as versões heroicas da História, nas

16 17 fofoca como alguém, com um sorriso superior, dizer "não foi bem assim...". E revelar os 18 tediosos detalhes que desmentem ou mitigam a versão entusiasmada e bem mais 19 divertida. E nada acaba com o clima de revolta ou euforia diante do último escândalo ou

20 21 dito mas implícito, é "como sempre". Ou seja, os fatos sempre têm dois relatos, com ou 22 sem nuances e qualificativos. E nada, nunca, é exatamente bem assim. O sorriso irônico vem embutido na frase pois dá a entender que seu final, não

#### Disponível em: <http://oglobo.globo.com/pais/noblat/posts/2011/06/09/a-estraga-prazeres-385378.asp>

01. Quanto ao gênero textual, "Estraga-prazeres" pode ser classificado como um(a)

- (A) conto.
- (B) fábula.
- (C) crônica.
- (D) editorial.
- (E) parábola.

#### 02. Para Luis Fernando Veríssimo, a frase "não foi bem assim" (linha 17) serve para

- (A) frustrar a expectativa dos ouvintes.
- (B) minimizar a exatidão no relato de fatos.
- (C) relativizar a veracidade de narrativas míticas.
- (D) dar a entender que os fatos sempre têm dois relatos.
- (E) imprimir dramaticidade e autenticidade aos relatos oficiais.
- 03. Na visão de Luis Fernando Veríssimo, as pessoas, de um modo geral,
- (A) criticam a forma exagerada como se contam os fatos da nossa história.
- (B) preferem a justeza e a veracidade dos fatos ao relato dramático e bem contado.
- (C) acreditam que os fatos sempre têm dois relatos, com ou sem nuances e qualificativos.
- (D) preferem uma versão exagerada e divertida de uma história a uma versão inteiramente conforme aos fatos.
- (E) hesitam em revelar os tediosos detalhes que desmentem ou mitigam a versão entusiasmada e bem mais engraçada.
- 04. Ao afirmar "E nada, nunca, é exatamente bem assim" (linha 22), o autor conclui que (A) a verdade só tem serventia histórica.
- (B) o mito é fruto do entusiasmo, do exagero e da mentira.
- 
- (C) os fatos de nossa história oficial não resistem a uma revisão.
- (D) a verdade absoluta inexiste quando se trata de relato de fatos.
- (E) os fatos narrados sem nuances e sem qualificativos são pouco irônicos.

05. A posição de Luis Fernando Veríssimo em relação à questão em foco é de um(a)

(A) sutil ironia.

(B) intensa revolta.

- (C) certa esperança.
- (D) absoluta descrença.
- (E) grande pessimismo.

06. O verbo "mitigar" (linha 18) não poderia ser substituído por

- (A) aliviar.
- (B) atenuar.
- (C) suavizar.
- (D) abrandar.
- (E) acrescentar.

### 07. Quanto às regras de escrita, é correto afirmar que

- (A) o uso da crase é optativo em "à exatidão" (linha 15).
- (B) o uso do hífen em "estraga-prazeres" (linha 13) está incorreto.
- (C) as palavras "épico", "irônico" e "dramático" são acentuadas em razão da mesma regra.
- (D) está faltando acento em "vem" (linha 20), visto que seu sujeito está na terceira pessoa do plural.
- (E) as aspas em "não foi bem assim" (linha 1) sinalizam o fato de essas palavras serem da responsabilidade do autor.

08. Ao explicar que o uso da frase "não é bem assim" (linha 1) é "uma maneira de não dizer 'é mentira' mas sim, amavelmente, que é exagero" (linhas 3-4), o autor define o(a)

- (A) metáfora.
- (B) hipérbole.
- (C) paradoxo.
- (D) metonímia.
- (E) eufemismo.

09. Julgue as assertivas abaixo quanto aos fatos de língua:

- I. O último parágrafo do texto é constituído por um período composto por seis orações coordenadas.
- II. Na linha 12, a substituição de "se" por "caso" manteria a ideia da frase, mas alteraria a correção gramatical.
- III. Nas linhas 14-15, se as vírgulas que isolam o enunciado concessivo fossem substituídas por parênteses, haveria prejuízo para a correção gramatical da frase e alteração de sentido.
- IV. Na linha 6, o pronome relativo "que" refere-se a "proclamação da independência", termo que lhe dá sentido e que esse pronome substitui na oração adjetiva.

Está correto o que se afirma em

- $(A)$  lell
- $(B)$  lell
- (C) I e IV
- (D) II e III
- (E) II e IV

10. Em correspondência oficial, o vocativo a ser empregado em comunicações dirigidas aos Chefes de Poder é

- (A) "Vossa Excelência", seguido do nome completo.
- (B) "Digníssimo Senhor X", seguido do cargo ocupado.
- (C) "Eminentíssimo Senhor", seguido do nome completo.
- (D) "Excelentíssimo Senhor", seguido do cargo respectivo.
- (E) "Sua Senhoria, Senhor X", seguido da função exercida.

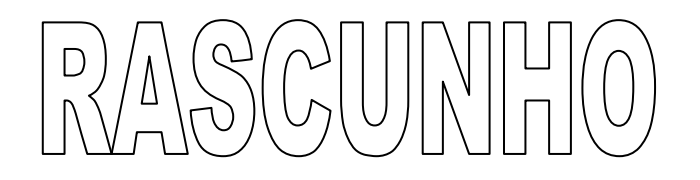

# MATEMÁTICA

UTILIZE OS DADOS ABAIXO PARA AS PRÓXIMAS DUAS QUESTÕES

Havendo a divisão do atual Estado do Pará, Carajás ficará com aproximadamente 1,6 milhões de habitantes, Tapajós com 1,3 milhões e o Pará com 4,6 milhões de habitantes.

11. Em relação ao total de habitantes do Pará, o percentual de habitantes que ficará em Carajás equivale, aproximadamente, a

(A) 19%.

(B) 21%.

(C) 23%.

(D) 25%.

(E) 27%.

12. Qual a razão entre a quantidade de habitantes que ficará em Carajás e a que ficará no Pará?

(A) 8/23.

(B) 16/23.

(C) 3/46.

(D) 7/46.

(E) 3/16.

13. O responsável pelo almoxarifado comprou 4 pincéis e 6 lixas por R\$ 13,30. No dia seguinte, ele comprou mais 2 pincéis e 4 lixas, idênticos e de mesmo preço aos que comprara no dia anterior por R\$ 7,20. Quanto custou cada pincel?

(A) R\$ 2,30.

(B) R\$ 2,33.

(C) R\$ 2,40.

(D) R\$ 2,45.

(E) R\$ 2,50.

14. Neste Concurso da Câmara Municipal de Marabá, há 10 vagas para agente administrativo, cuja remuneração é de R\$ 1.123,50, e 10 vagas para técnicos de nível médio, cuja remuneração é de R\$ 2.808,75. Qual o total a ser gasto com as remunerações desses 20 servidores de nível médio durante 10 meses?

(A) R\$ 397.475,00. (B) R\$ 393.225,00.

(C) R\$ 391.445,00.

(D) R\$ 389.455,00.

(E) R\$ 387.355,00.

15. Oito servidores demoraram 3 dias para realizar um serviço. Com dois desses servidores a menos e com a mesma rapidez anterior, quanto tempo teria demorado a realização desse serviço?

(A) 2 dias e meio.

(B) 3 dias.

(C) 3 dias e meio.

(D) 4 dias.

(E) 4 dias e meio.

16. Em uma câmara municipal, para cada 3 de vereadoras havia 5 vereadores. Com a ampliação do número de parlamentares, assumiram mais duas mulheres, e a proporção ficou de 4 vereadoras para cada 5 vereadores. Quantas vereadoras havia inicialmente nesse parlamento?

(A) 3.

 $(B)$  4.

(C) 5.

(D) 6.

(E) 10.

17. Para comprar uma televisão que custava R\$ 1.200,00, os servidores de uma repartição pública resolveram dividir esse valor igualmente por todos; no entanto, três que já estavam para se aposentar resolveram não participar da coleta, o que fez com que cada um pagasse R\$ 20,00 a mais. Quantos servidores havia nessa repartição?

(A) 12.

(B) 18.

(C) 20.

(D) 16.

(E) 15.

18. Para colocar piso, um pedreiro cobra R\$ 1,50 o metro quadrado. Quanto ele cobraria para colocar piso em um salão retangular em que o comprimento é igual ao dobro da largura e o perímetro é igual a 120m?

(A) R\$ 1.000,00.

(B) R\$ 1.100,00.

(C) R\$ 1.200,00.

(D) R\$ 1.300,00.

(E) R\$ 1.400,00.

19. Certo mês, Antônio, Bráulio e Carlos fizeram horas extras de trabalho. Cada um deles fez uma hora extra em um dia que os outros dois não fizeram, enquanto cada dois deles fizeram uma hora extra em um dia que o terceiro não fez; e há um dia em que os 3 fizeram uma hora extra. Antônio fez 2 horas extras pela manhã, Bráulio fez 3 horas pela manhã e Carlos fez 4 horas extras pela manhã. Quem fez hora extra na parte da tarde foi/foram

(A) Antônio e Carlos.

(B) Antônio e Bráulio.

(C) Antônio, Carlos e Bráulio.

(D) somente Carlos.

(E) somente Bráulio.

20. Uma câmara de vereadores possui 13 vereadores, e apenas dois partidos políticos são representados por 2 vereadores cada. Os demais partidos são representados por apenas um vereador cada. Quantos partidos políticos são representados nessa câmara de vereadores?

(A) 13.

(B) 12.

(C) 11.

(D) 10.

(E) 9.

 $C\cup ||V||^{\perp}$ 

# NOÇÕES DE INFORMÁTICA

21. Para selecionar uma coluna inteira numa planilha que está sendo editada no Microsoft Office Excel 2007, é necessário pressionar as teclas

- $(A)$  Alt + F10.
- $(B)$  Shift + F8.
- (C) Shift + Barra de Espaço.
- (D) Ctrl + Barra de Espaço.
- (E) Shift + Home.

22. No Microsoft Office Word 2007, o local na régua que indica o recuo do texto ou onde comecar uma coluna de texto é o(a)

- (A) Parada de Tabulação.
- (B) Espacejamento Padrão.
- (C) Tabulação Completa.
- (D) Padrão Incremental.
- (E) Tabulação Incremental.

23. São exemplos de programas pertencentes ao Windows XP padrão, exceto:

- (A) Bloco de Notas.
- (B) Calculadora.
- (C) Wordpad.
- (D) Paint.
- (E) SQL Lite.

24. Um internauta deseja acessar um site da web, utilizando um navegador web. Por esse motivo, ele informa uma URL com a seguinte sintaxe, escrita corretamente:

- (A) http://www.site.com.br
- (B) httt://www.site.com.br
- (C) http:www.site.com.br
- (D) http@www.site.com.br
- (E) http!www.site.com.br

25. No IE 7 (Internet Explorer 7), o menu "Ferramentas" possui diversas opções. A opção que é utilizada para acessar o sítio da Microsoft, a qual fornece atualizações tais como correções e novas versões para os aplicativos Windows, é a

- (A) Sun Java Console.
- (B) Opções da Internet.
- (C) Windows Update.
- (D) Endereço do Site da Web Internacional.
- (E) Importar e Exportar.

26. A alternativa abaixo que não representa uma das versões do Windows Vista é a

- (A) Ultimate.
- (B) Home Basic.
- (C) Enterprise.
- (D) Business.
- (E) Explorer Home.

27. Para copiar a imagem de uma única janela, verifica-se se ela está ativada clicando nela. Em seguida, pressionam-se as teclas

- (A) Ctrl + Prt Scr.
- (B) Alt + Prt Scr.
- (C) Prt Scr + Shift + I.
- $(D)$  Shift + C.
- $(E)$  Ctrl + Shift + P.

28. No Windows XP, para exibir imagens como proteção de tela, é necessário clicar com o botão direito de mouse na área de trabalho, escolher a opção "Propriedades" e selecionar a guia "proteção de tela", escolhendo a opção

- (A) Figuras diversas.
- (B) Imagens detalhadas.
- (C) Detalhes.
- (D) Minhas imagens.
- (E) Figuras.

29. Numa planilha no Microsoft Office Excel 2007, para achar o maior valor contido nas células no intervalo A1 a A4, aplica-se a fórmula

- (A) TOPO(A1:A4).
- (B) MAXIMIZAR(A1:A4).
- (C) MÁXIMO(A1:A4).
- (D) OBTER\_MAXIMO(A1:A4).
- (E) MAXIMIZAR\_VALOR(A1:A4).

30. Ao nomear um arquivo no Windows Explorer, deve-se utilizar caracteres válidos na sua composição. A alternativa que apresenta um arquivo escrito contendo caractere inválido é a

- (A) Arquivo\_dados.mdb
- (B) Arquivo\*dados.mdb
- (C) Arquivo\$dados.mdb
- (D) Arquivo#dados.mdb
- (E) Arquivo@dados.mdb

 $\Im C |U| \ N \| \Gamma | (0)$ 

# CONHECIMENTOS ESPECÍFICOS

31. A técnica na qual os dispositivos podem acessar diretamente a memória RAM para ler e/ou gravar dados, sem a necessidade de interferência do processador é a

(A) Micro Channel.

(B) Local Bus.

(C) Channel Bus.

(D) Bus Mastering.

(E) Macro Channel.

32. O tipo de impressora que possui um cabeçote com diversos solenóides, um para cada agulha de impressão, é o

(A) Jato de tinta.

(B) Laser.

(C) Matricial.

(D) Térmica.

(E) Plotter.

33. A área retangular localizada abaixo do teclado nos notebooks atuais e que é sensível ao toque, permitindo a movimentação dos dedos sob a sua superfície denomina-se

(A) Touch pad.

(B) Mouse.

(C) Track Ball.

(D) Cursor Ball.

(E) Pad Mouse.

34. Numa CPU, existem diversas células de memória para uso temporário no armazenamento de dados durante o processamento efetuado pela ALU, as quais são conhecidas como registradores. O registrador que contém sempre o endereço de memória da próxima instrução a ser lida e executada é o (A) SP.

- (B) FLAG.
- $(C)$  XT.
- (D) AP.
- (E) PC.

35. O chip para controle de comunicação serial responsável por apanhar os dados enviados pelo barramento de dados do sistema, que são do tipo paralelo, e convertê-los numa fila de bits seqüenciais é o

(A) ECP.

(B) DMA.

(C) UART.

(D) SPP.

(E) USB.

36. Uma unidade básica para o armazenamento e a recuperação de dados responsável por identificar a entrada de um único item de informação em particular numa tabela do banco de dados recebe o nome de

(A) Gis.

(B) Sigma.

(C) Sgbd.

(D) Tupla.

(E) Codasyl.

37. A tecnologia de rede local na qual os dispositivos se comunicam sem fio pela transmissão de sinais por radiofreqüência ou infravermelho é denominada de

- (A) WAN.
- (B) WLAN.
- (C) MAN.
- (D) LAN.
- (E) XSAN.

38. O padrão de comunicação síncrona de dados em transmissão sobre meio ótico que possui uma taxa de transmissão que chega a 9,9 Gbps é o

- (A) IRELAY.
- (B) X.35.
- (C) SONET.
- (D) WWW.
- (E) TELNET.

39. A rede auxiliar que fica entre a rede interna, que deve ser protegida, e a rede externa, geralmente a Internet, fonte de ataques, é a

- (A) DMZ.
- (B) RDD.
- (C) AMD.
- (D) NAT.
- (E) SNIFFER.

40. O algoritmo \_\_\_\_\_\_ é o mais utilizado em criptografia e em algoritmos de autenticação, e é incluído como parte do navegador da Microsoft e Netscape.

- A palavra que preenche a lacuna acima é

- (A) RA.
- (B) WAREZ.
- (C) HOAX.
- (D) HASH.
- (E) RSA.

41. O vírus autorreplicante que não modifica arquivos mas reside na memória ativa, onde se duplica, consumindo recursos do sistema e deixando as tarefas mais lentas é o

- (A) BOOT.
- (B) MACRO.
- (C) WORM.
- (D) IDS.
- (E) NETWORK.

42. Um "Port scanning" é uma série de mensagens enviadas por alguma pessoa que tenta invadir um computador para descobrir quais portas TCP e UDP estão associadas aos serviços. O tipo de "Port scanning" que representa uma tentativa de conectar em todas as portas é conhecido como

- (A) Vanilla.
- (B) Strobe.
- (C) Sweep.
- (D) Stealth Scan.
- (E) FTP Bounce.

43. Ao transmissor/receptor de redes locais que pode conectar uma rede a um ou vários aparelhos sem fio denomina-se

- (A) Conect Access.
- (B) Flash Conect.
- (C) Hot spot.
- (D) Access point.
- (E) Roaming.

44. Dentre os tipos de cabeamento Ethernet, o possui cabo coaxial grosso.

- A palavra que preenche a lacuna acima é
- (A) 10Base2.
- (B) 10Base5.
- (C) 10Base-T.
- (D) 10Base-F.
- (E) 10Base-9.

45. O banco de dados "LOJA" possui a tabela de "vendas" com os seguintes campos:

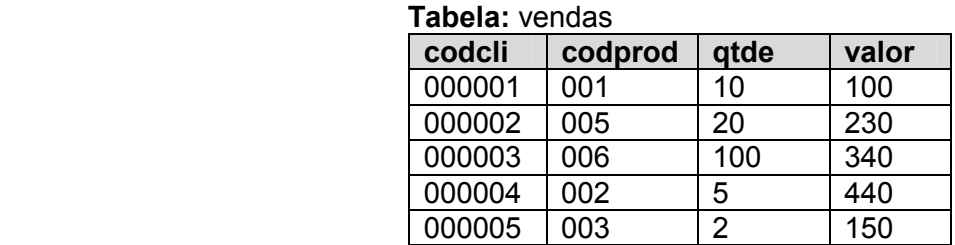

# Comando SQL: delete delete from vendas where qtde >= 20 and valor < 250

 $\rightarrow$  A quantidade de registros que restará na tabela "vendas" após a execução do comando "delete" acima será

- (A) 3.
- (B) 5.
- (C) 2.
- (D) 1.
- (E) 4.

46. **46.** de um banco de dados distribuído é o grau no qual a operação de um banco de dados parece estar sendo executada em um banco de dados unificado.

- A palavra que preenche a lacuna acima é

- (A) Transparência.
- (B) Gerenciamento de Transações.
- (C) Otimização.
- (D) Concorrência.
- (E) Centralização.

47. A multiplicidade é uma propriedade do papel que representa uma regra de negócio ou restrição no número de objetos que participam da associação a partir da perspectiva do papel. Qual das alternativas abaixo representa uma multiplicidade de "zero ou mais objetos"?

- $(A) 0 \dots \textcircled{a}$
- (B) 0..!
- $(C) 0.4$
- (D) 0..\*
- (E) 0..\$

48. Modelado em função do ciclo da engenharia convencional, o paradigma do ciclo de vida abrange diversas atividades, dentre elas a \_\_\_\_\_\_\_\_\_\_, atividade em que o projeto deve ser traduzido numa forma legível para o computador.

- A palavra que preenche a lacuna acima é

- (A) Projeto.
- (B) Codificação.
- (C) Análise.
- (D) Engenharia de Sistemas.
- (E) Teste.

49. A alternativa que mostra a linha de comando escrita corretamente na linguagem JAVA e que tem como finalidade declarar uma variável composta unidimensional homogênea denominada "texto" é a

- (A) String( ) texto = new String[ ]. (B) String texto[] = new String( ).
- (C) String( ) texto = new String ( ).
- (D) String texto = new String ( ).
- **(E)** String[  $\vert$  texto = new String[  $\vert$ .

50. Os operadores relacionais são símbolos utilizados entre dois valores do mesmo tipo e que têm como resultado um valor lógico. Dentre as alternativas abaixo, aquela que contêm um símbolo que não representa um operador relacional é a

- $(A) =$
- $(B)$  -<
- $(C)$  <>
- $(D)$  >=
- $(E) <$

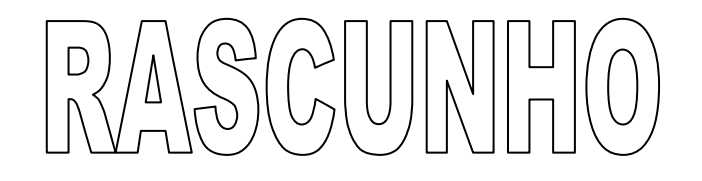